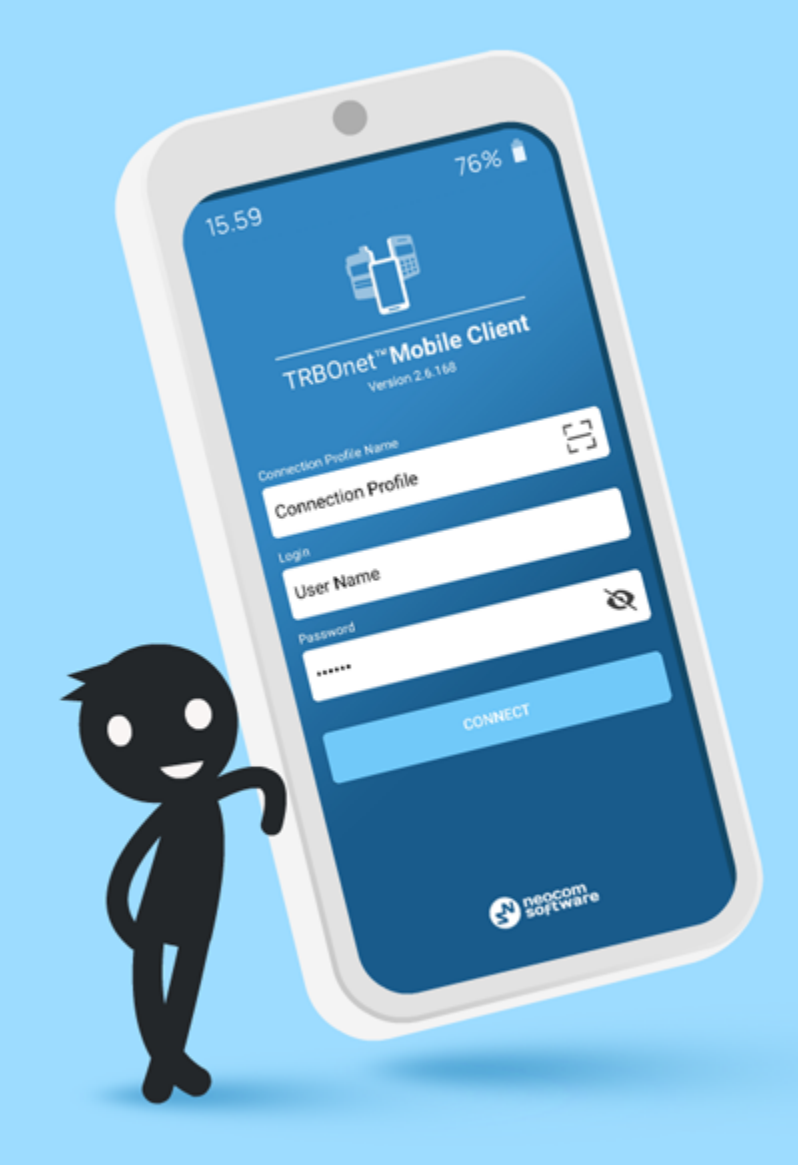

## **What's New Release 2.9**

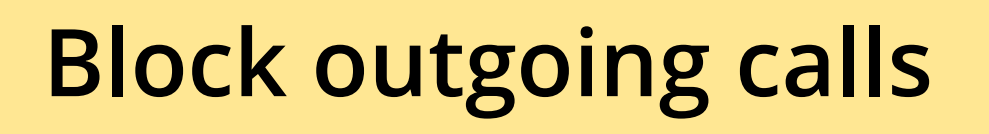

76%

S

ะเat

GROUP CALL

Use *Request to Talk* to send a call back request to the dispatcher.

**O** Respond to incoming calls during the hang time.

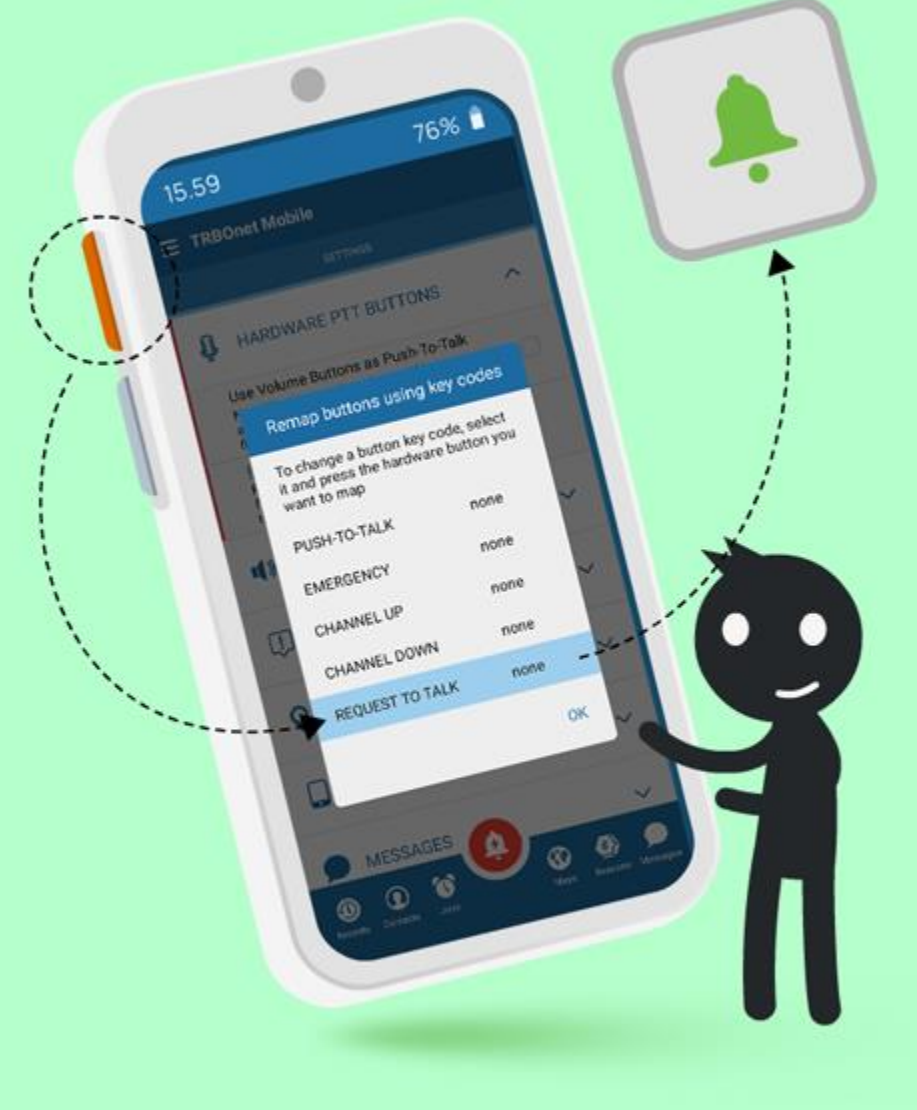

### **Assign RTT to hardware button**

- **O** Send RTT at the press of a button.
- **O** The application must run in the foreground and the smartphone must be unlocked.

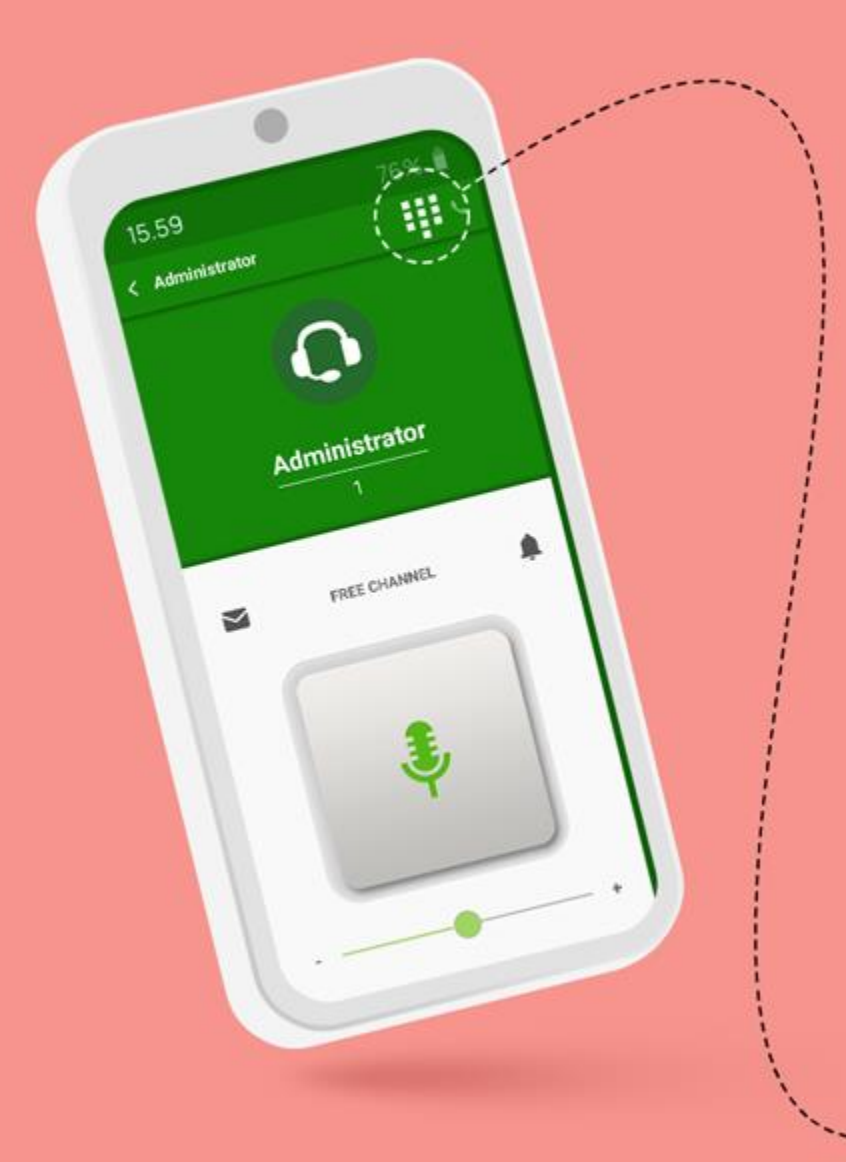

### **DTMF support**

- **o** Send DTMF tones during a call.
- **O** Use DTMF tones to acknowledge alarms raised via Alarm Escalation (an Alarm Management feature).

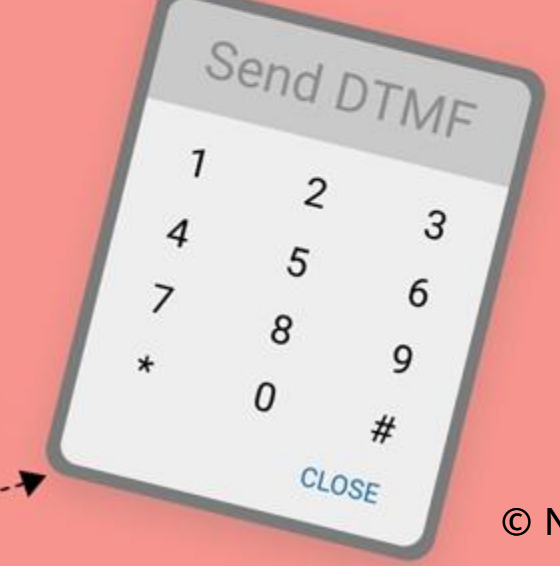

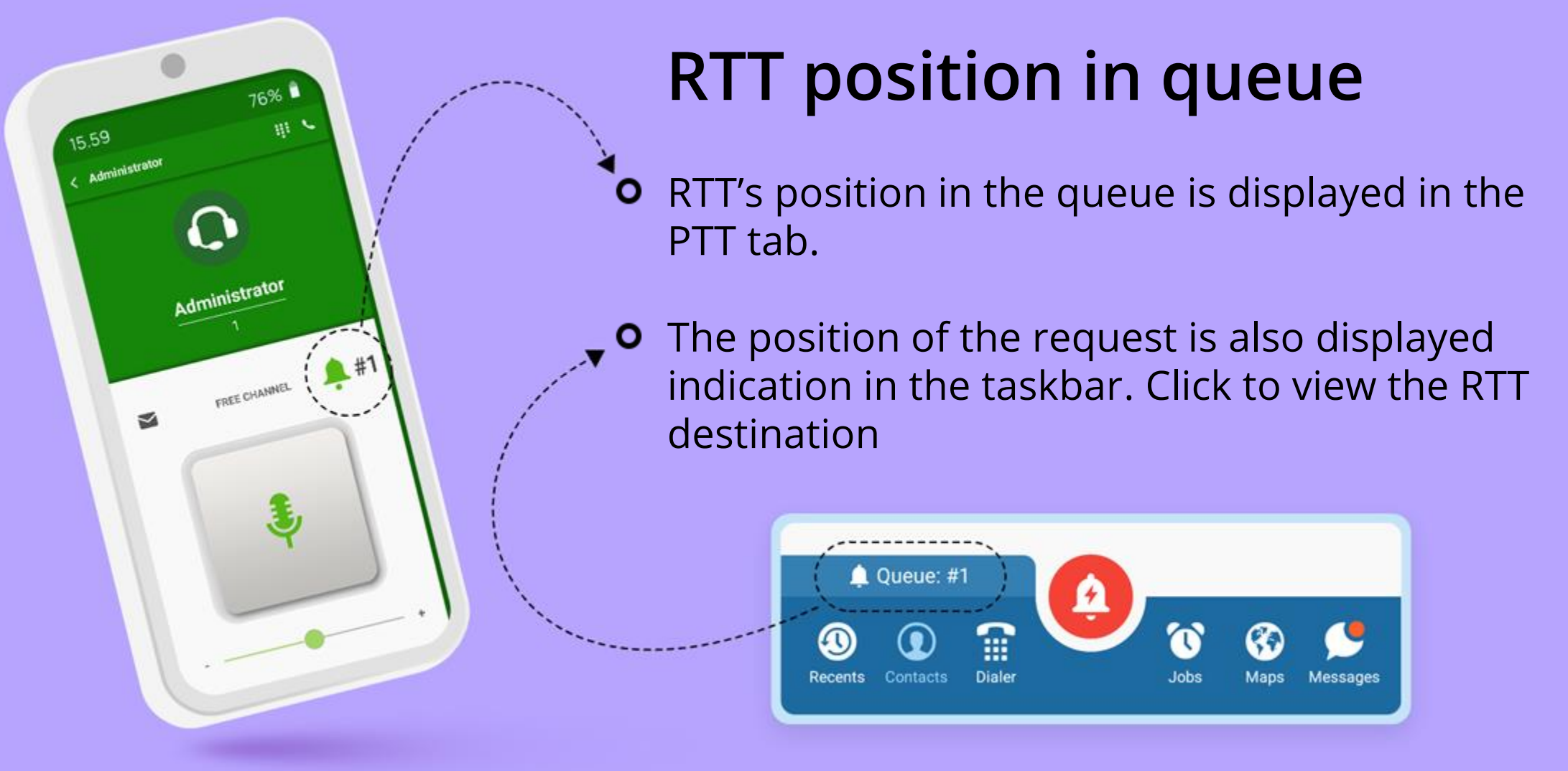

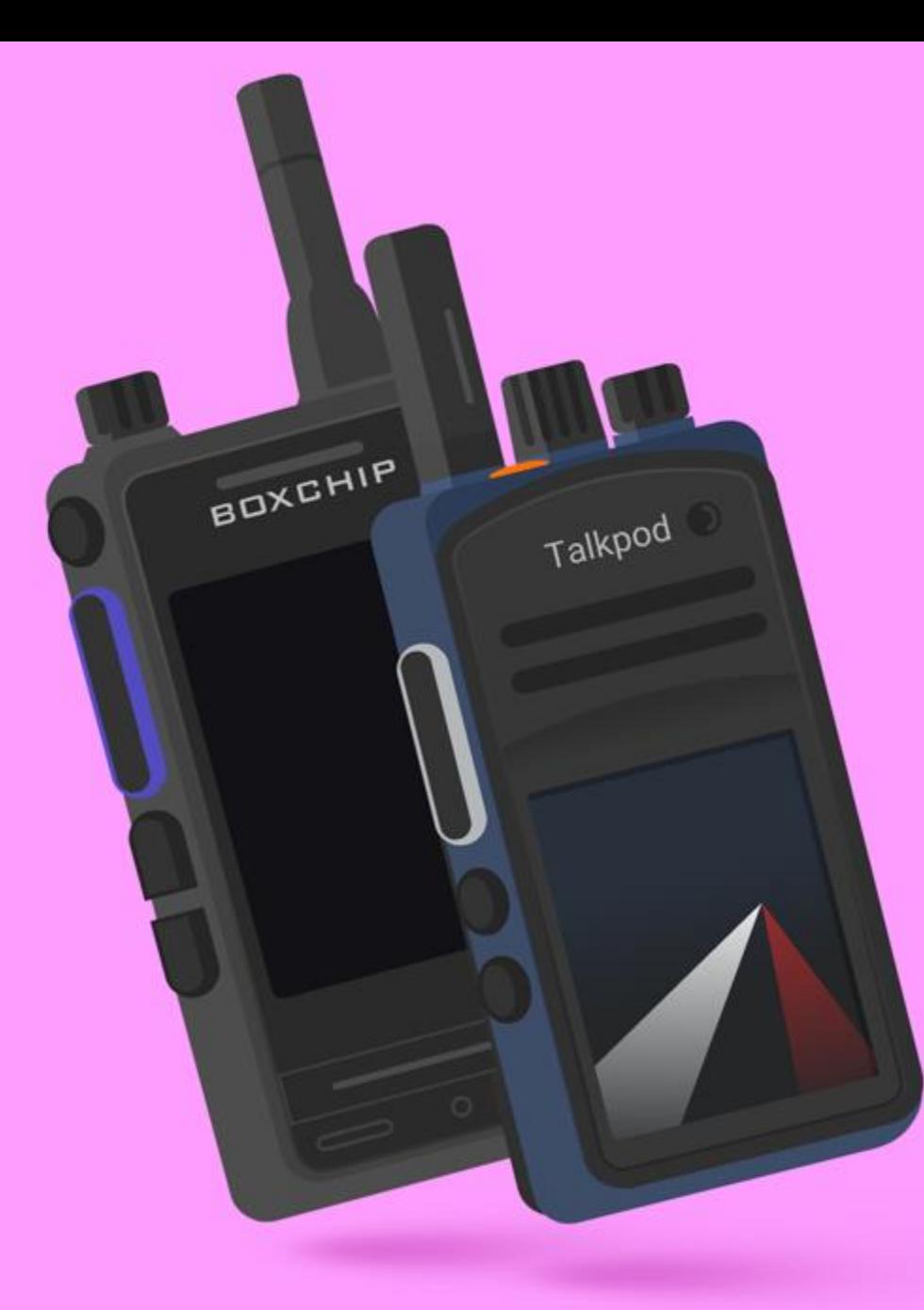

### **Support for Talkpod and Boxchip devices**

Talkpod models: N50A, N56A, N57A, N58A, N59A.  $\circ$ 

**o** Boxchip models: S900, S900A, S900B, S900\_Plus, S900A\_Plus, S900B\_Plus, H600, H600A, H600B, S900Plus.

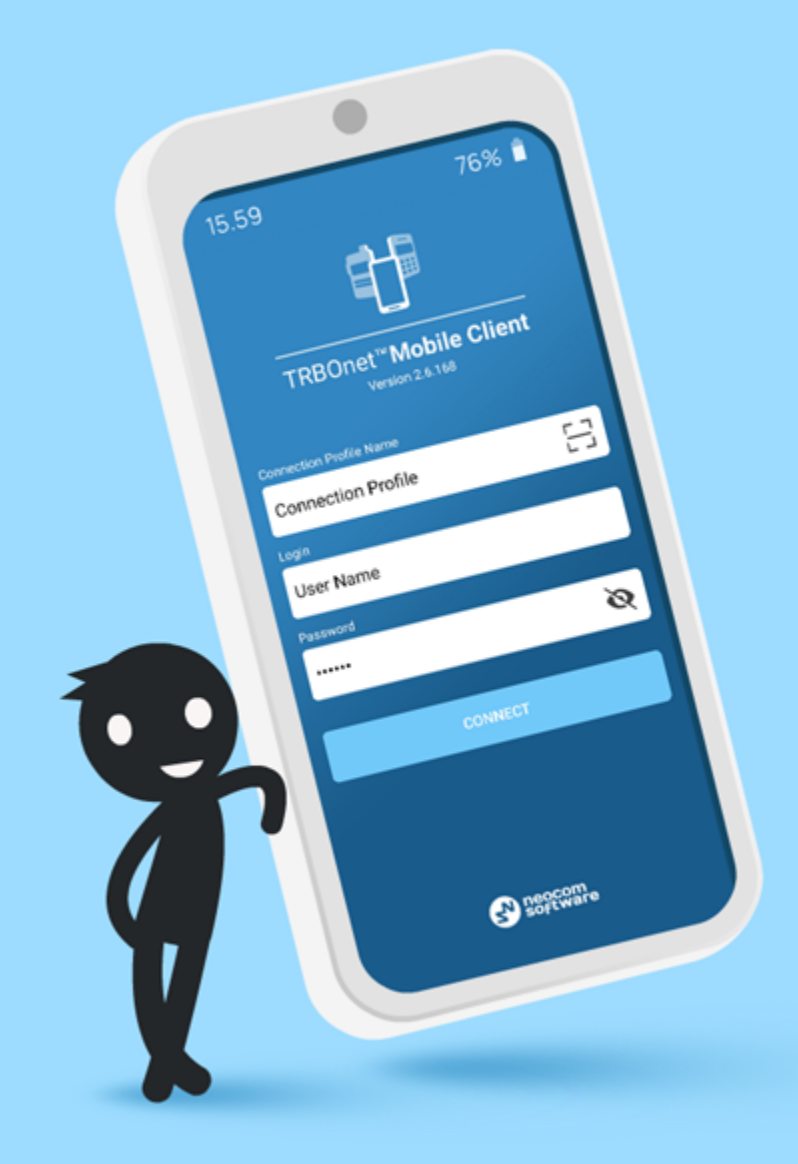

## **What's New Release 2.8**

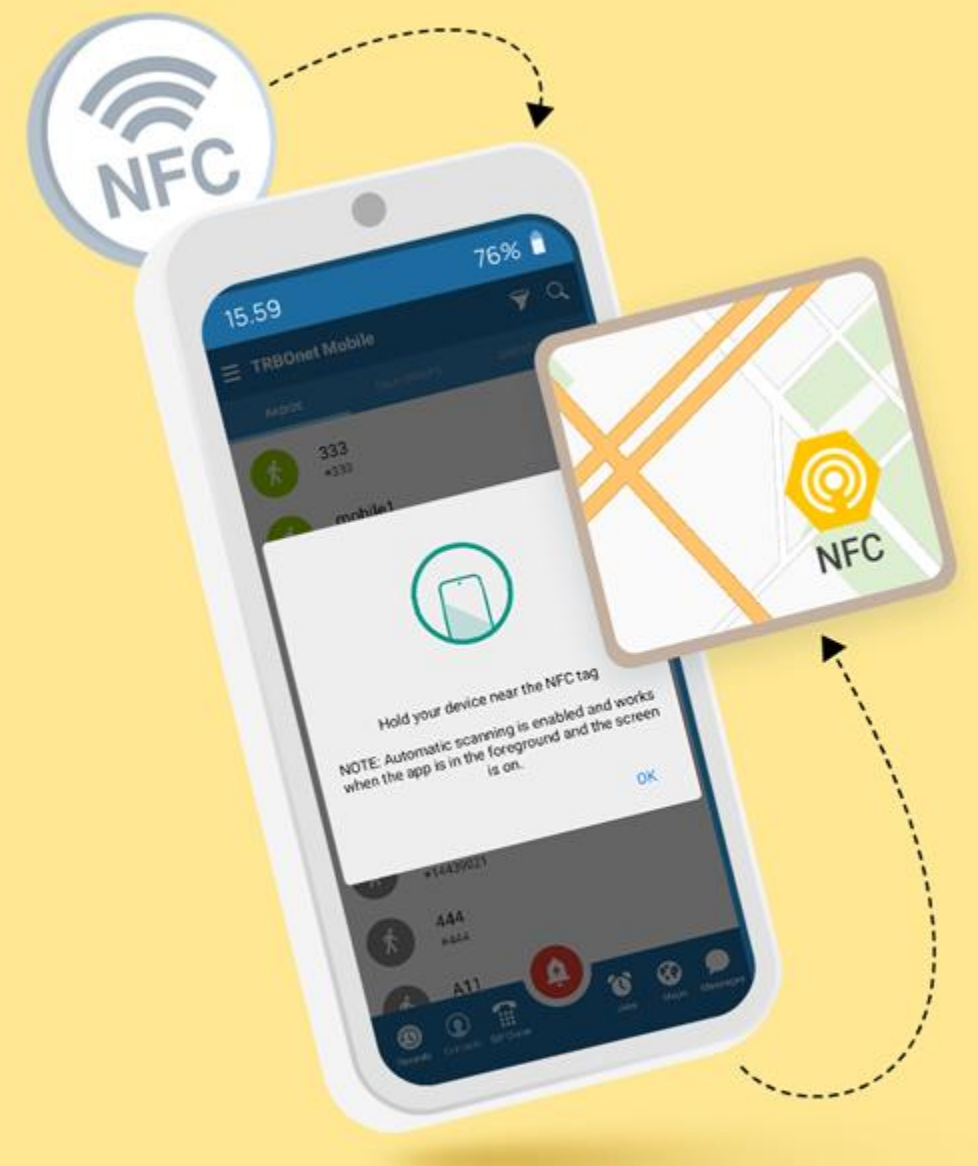

### **NFC tags**

- **O** NFC tags can be placed on a map like normal iBeacons. When a mobile device detects a tag registered with TRBOnet, it will show on this tag.
- **O** NFC tag IDs must have the following format: **NSI#[major ID]:[minor ID]** An NFC tag can be positioned on the map as an iBeacon with these major and minor IDs.
- **O** The NFC mode must be activated, the application must run in the foreground and the device must be unlocked.

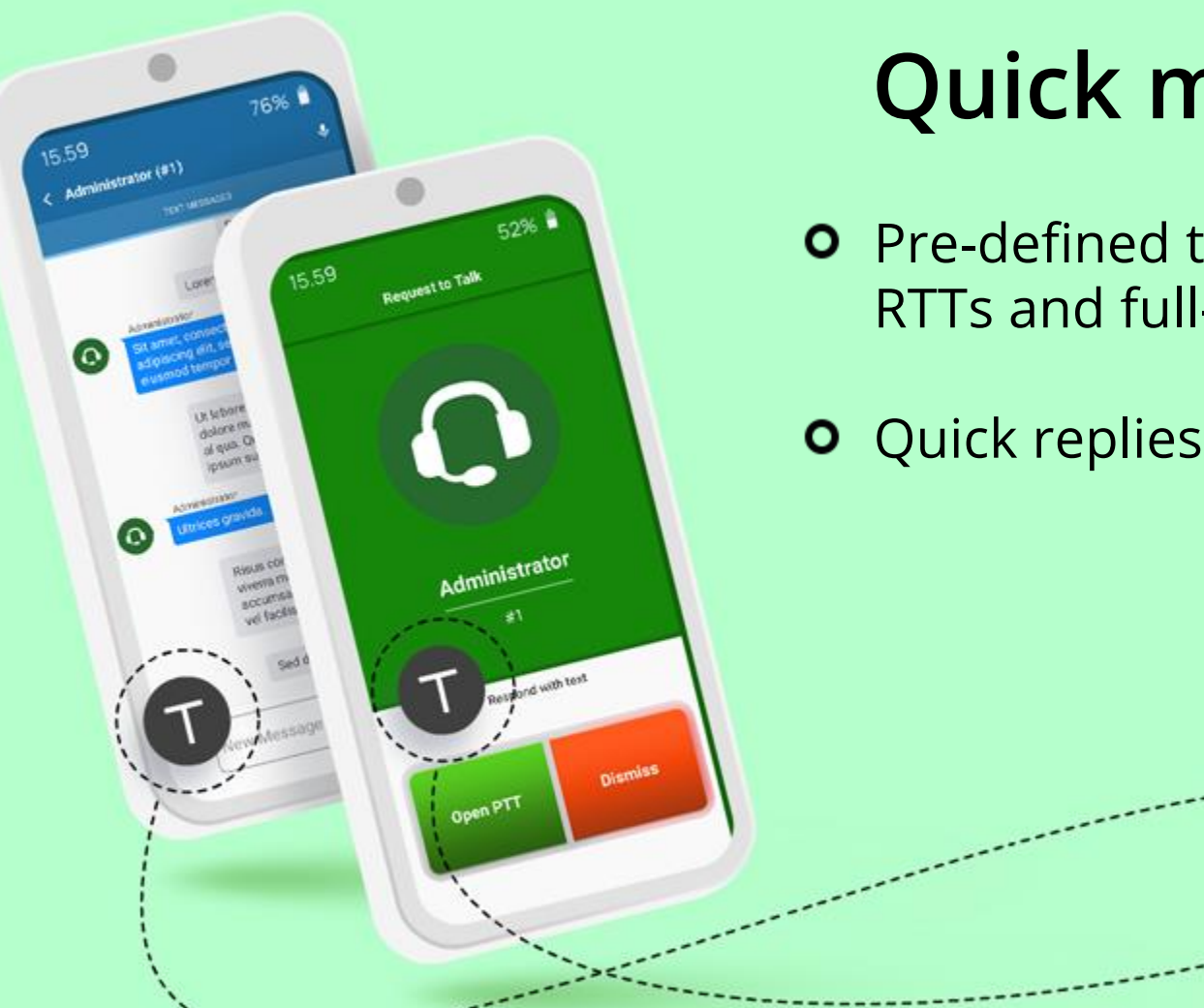

### **Quick messages**

**O** Pre-defined text responses to incoming alerts, RTTs and full-duplex calls [Android].

**O** Quick replies to incoming text messages.

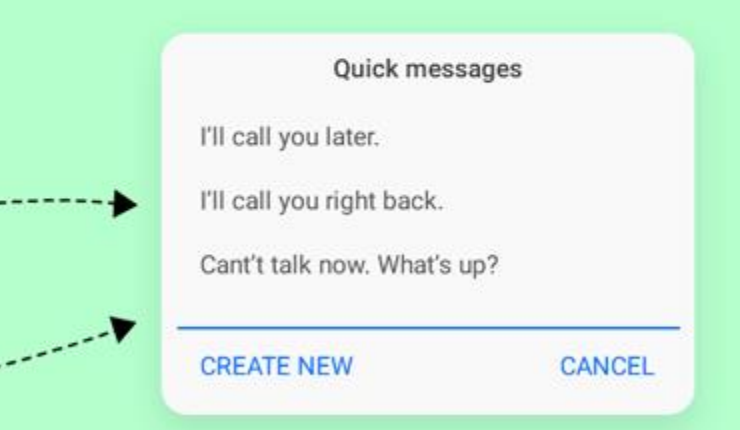

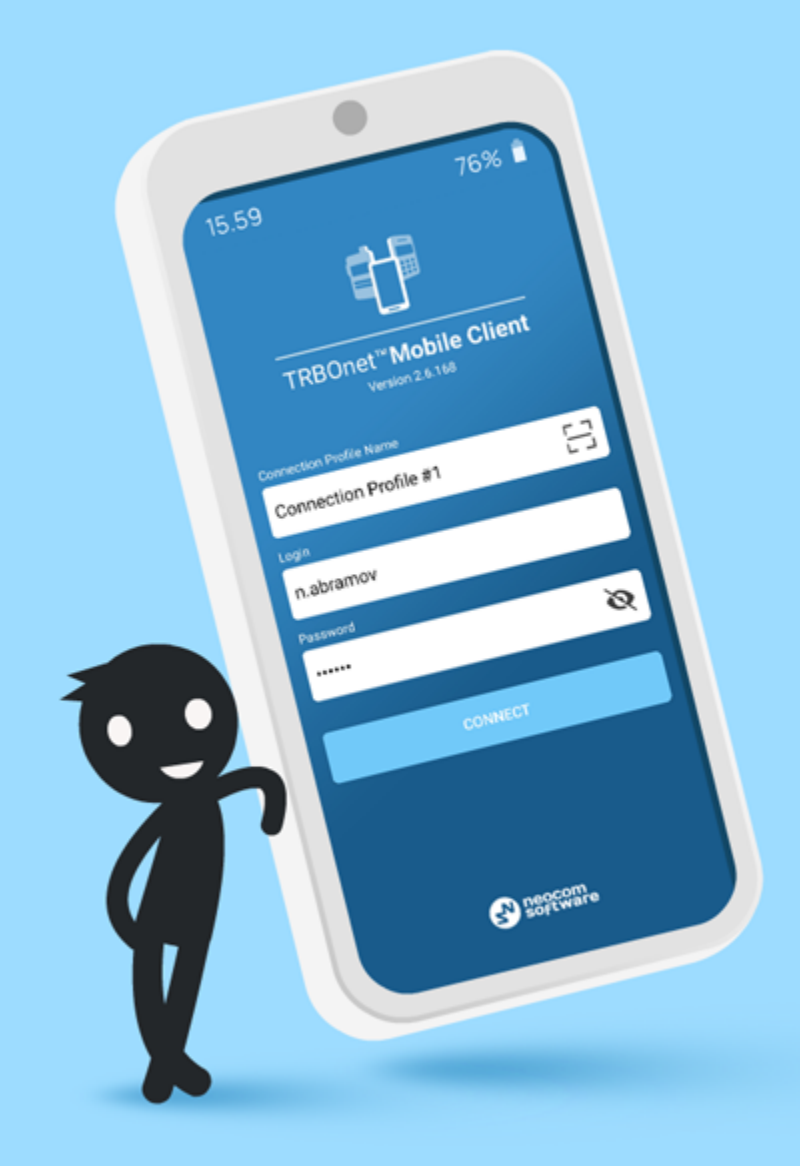

## **What's New Release 2.7**

### **Connection manager and connection profiles**

- **O** Profile includes IP address of the server, SIP ID and password.
- **O** Multiple profiles and quick profile change.
- **O** Share profiles via QR codes for fast connection setup.

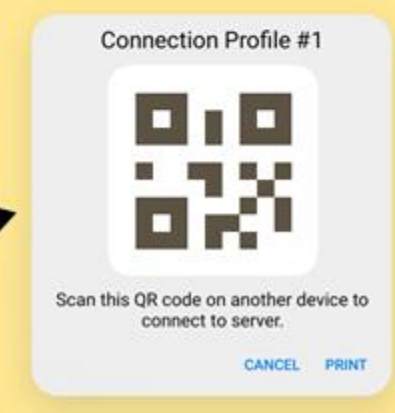

76%

17.

moble shows com 5083 Connection Profile #2

Connection Profile #3 Sig2 Moonet com

Add Connection

Scan QR code

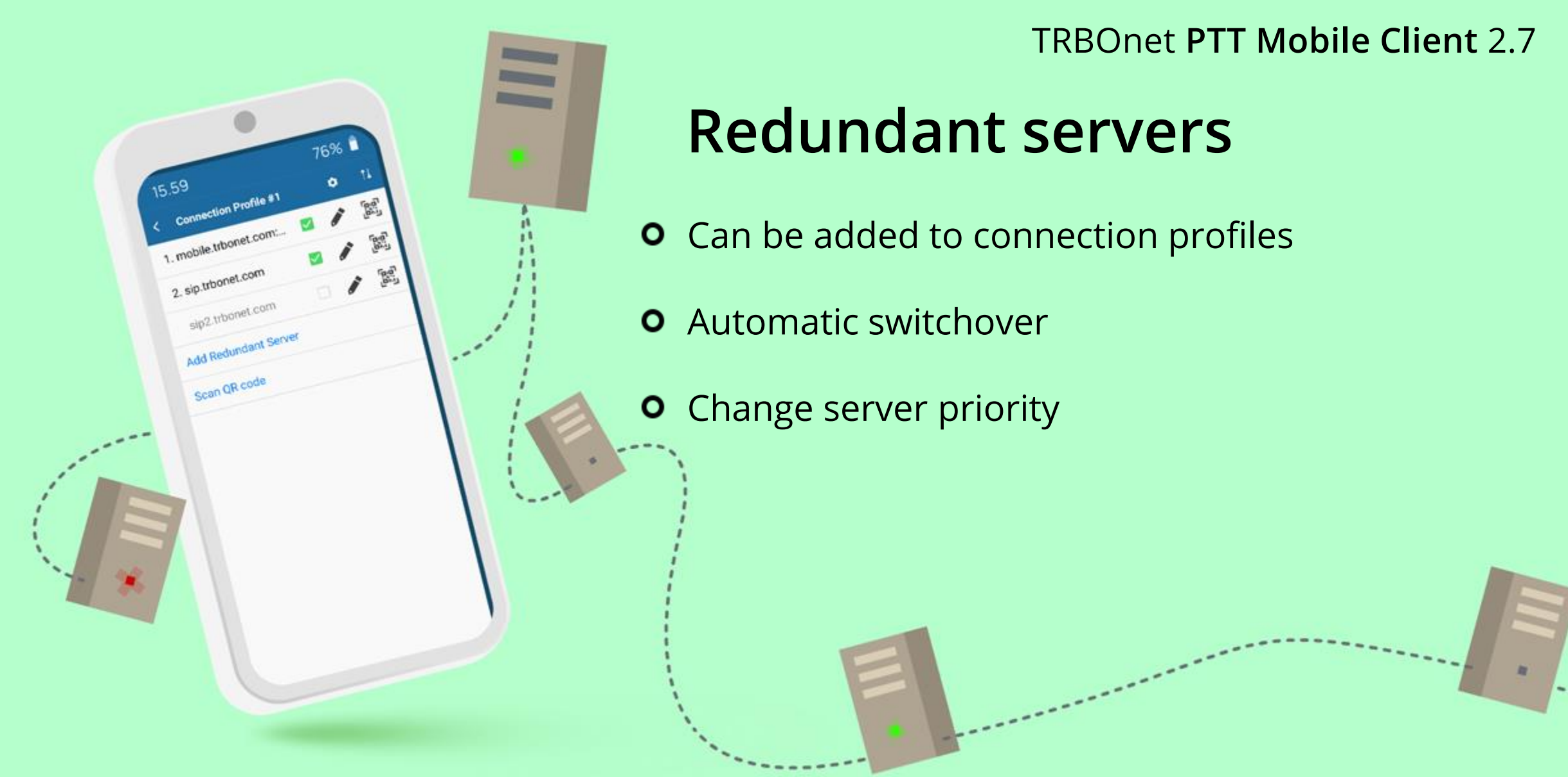

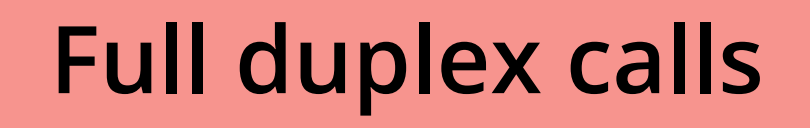

76%

**222**<br>леостровская 1222

- **o** Private calls from and to dispatchers and TETRA radios
- → O Mute microphone and speakerphone
	- **o** Calls can be handled when the app is in background

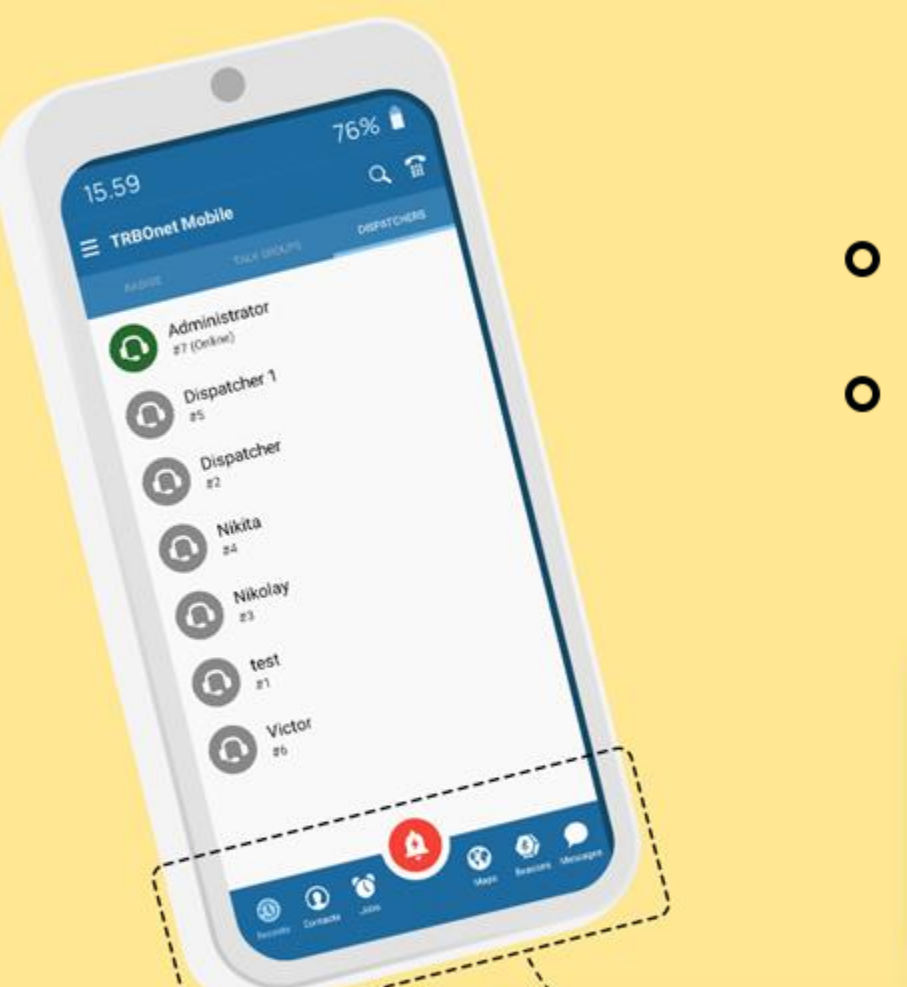

### **Taskbar and quick buttons**

Ģ

Easily switch between tabs

**Recents** 

Contacts

Available modules are configured via POC profile in TRBOnet

Jobs

© Neocom Software, All Rights Reserved, 2022

Q)

Maps

Messages

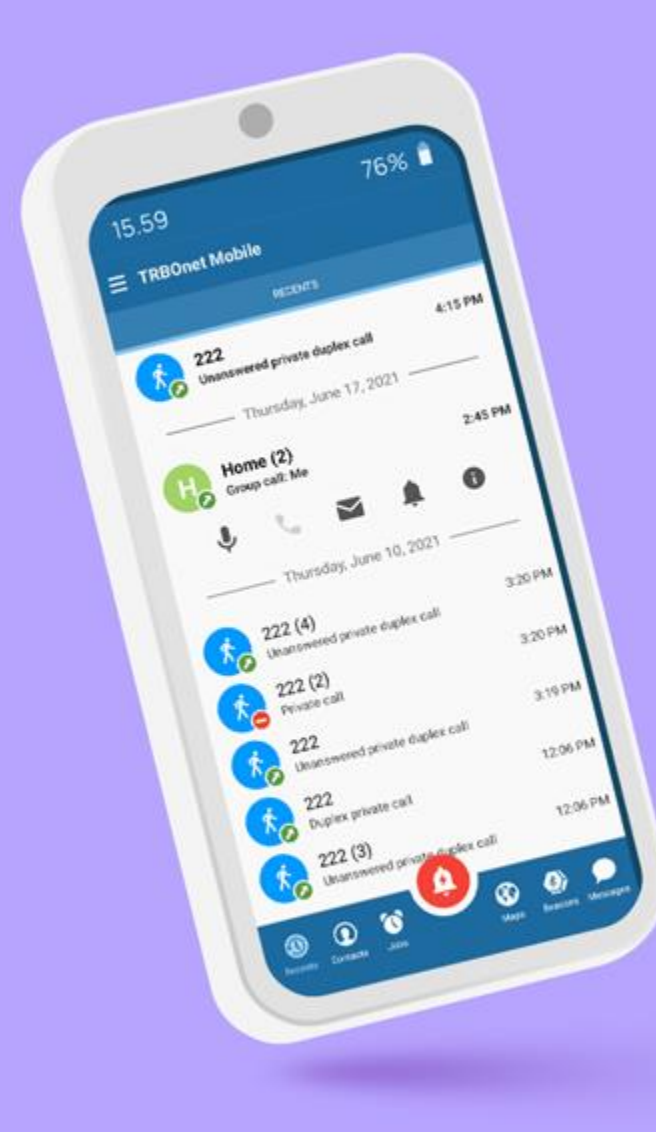

### **Call history**

- Call details  $\bullet$
- **o** Return recent calls

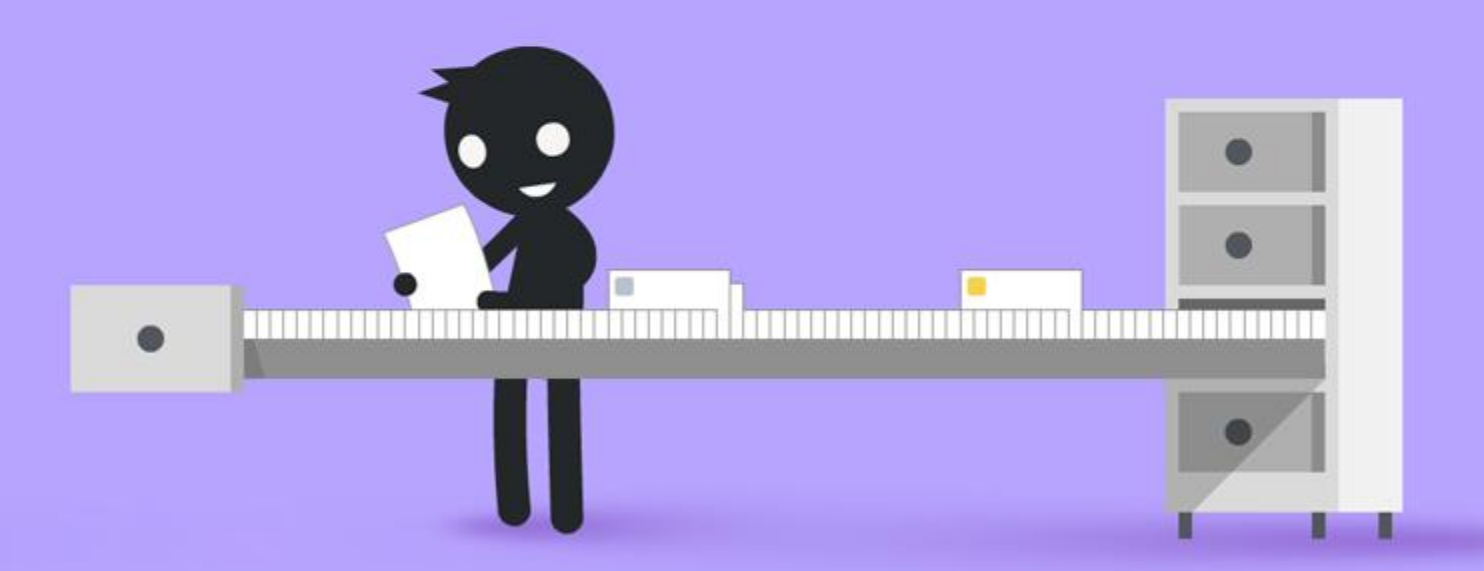

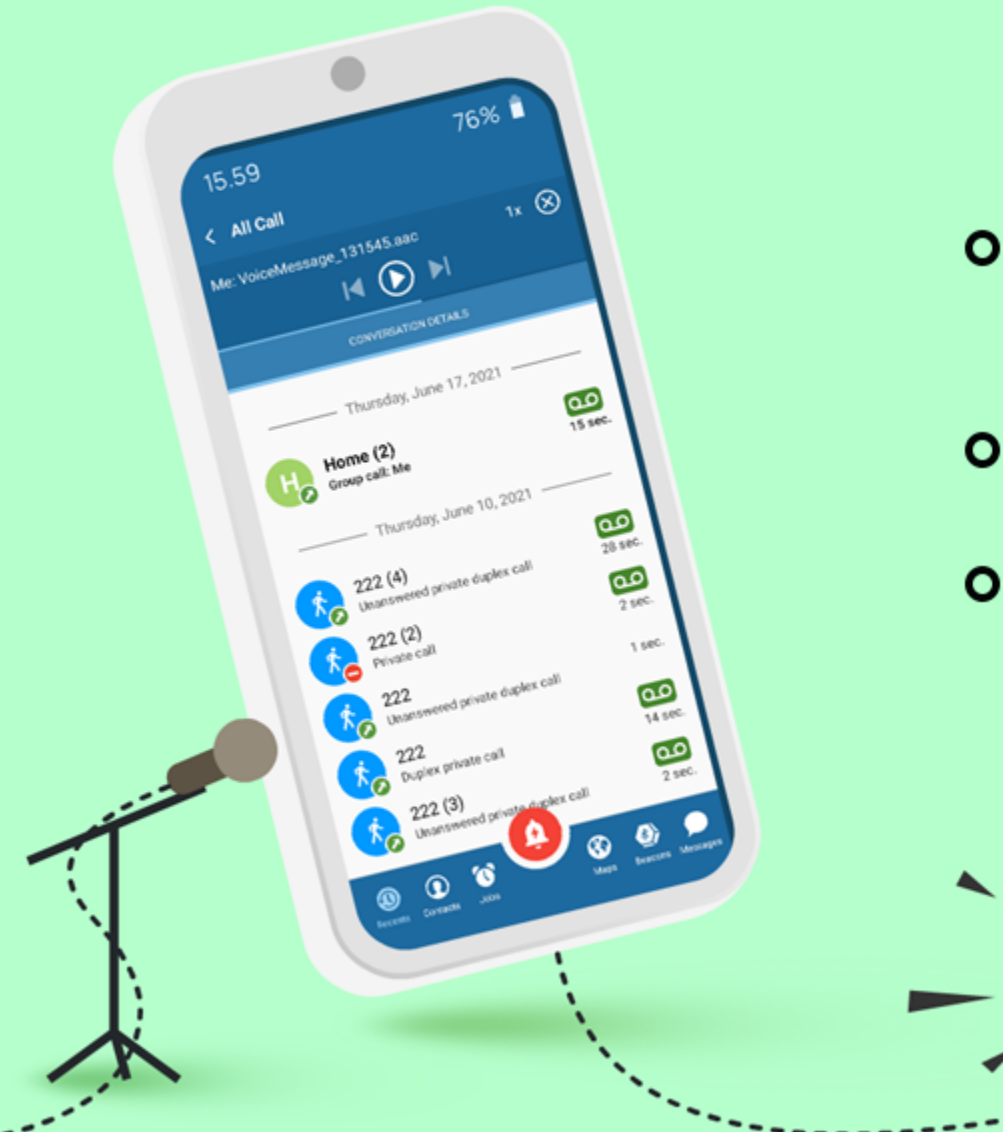

### **Call recording**

- **o** Call recording and instant playback (must be enabled in PoC profile)
- **O** Access recordings via Call History
- **O** Adjust the storage limit in the app settings

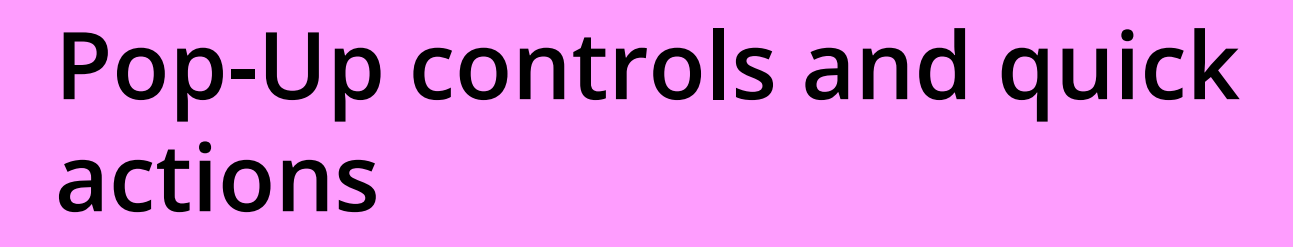

**O** Push-To-Talk, Full-Duplex calls, messaging, Request-To-Talk, Favourites

 $76%$ 

 $2<sub>sec</sub>$ 

 $\circ$   $\circ$ 

cyrus01

15.59

Long-press a contact to open the Push-To-Talk  $\circ$ window

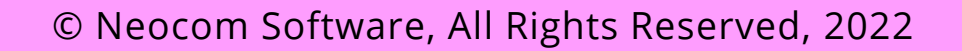

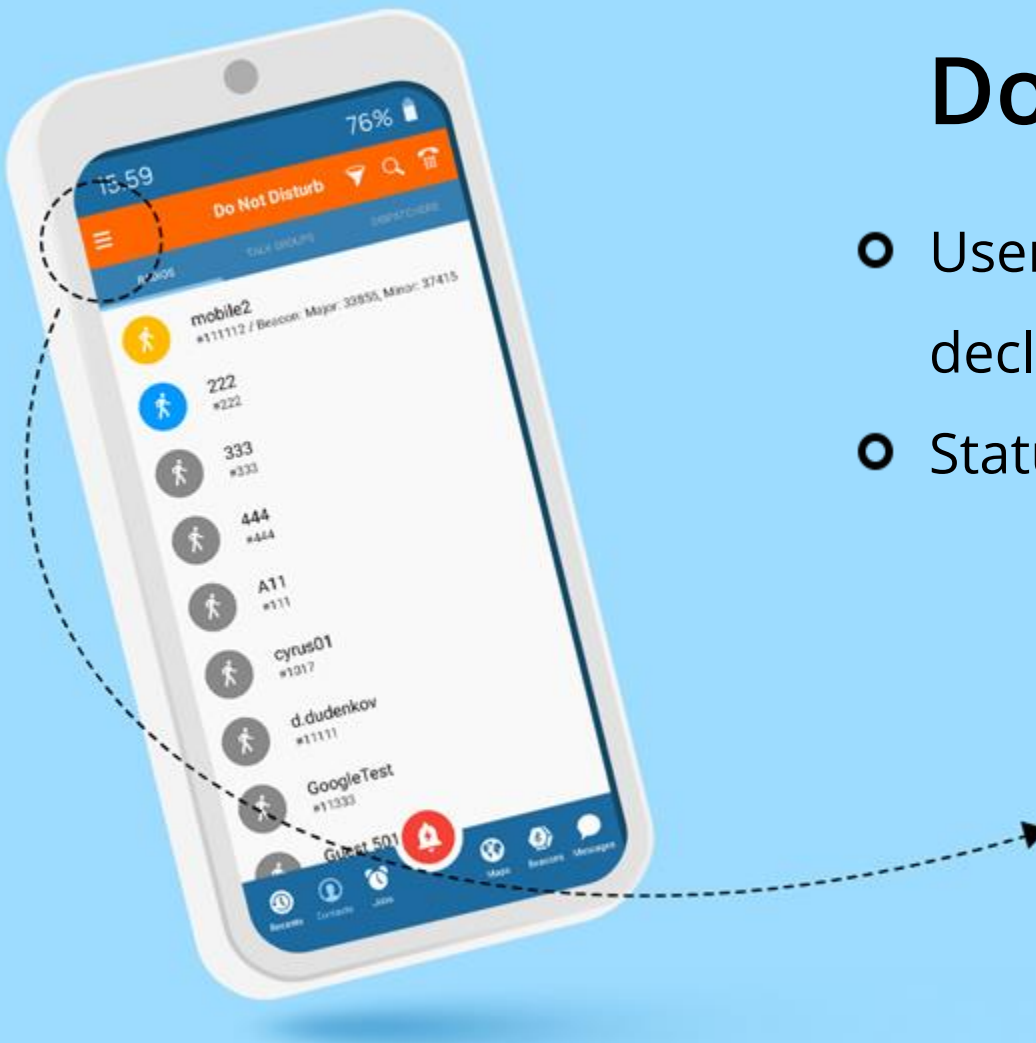

### **Do not disturb mode**

- User is not available for calls, all calls will be declined
- **o** Status is visible to the dispatcher

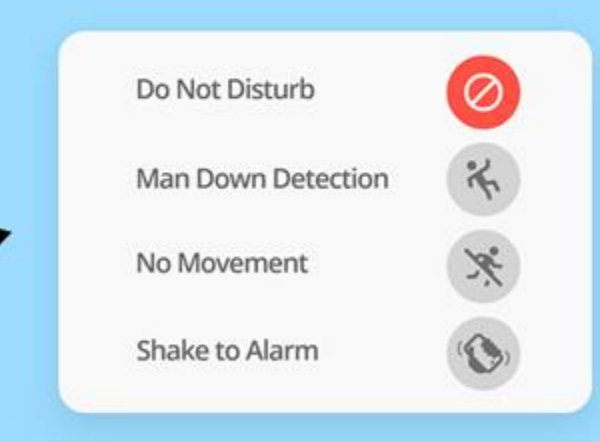

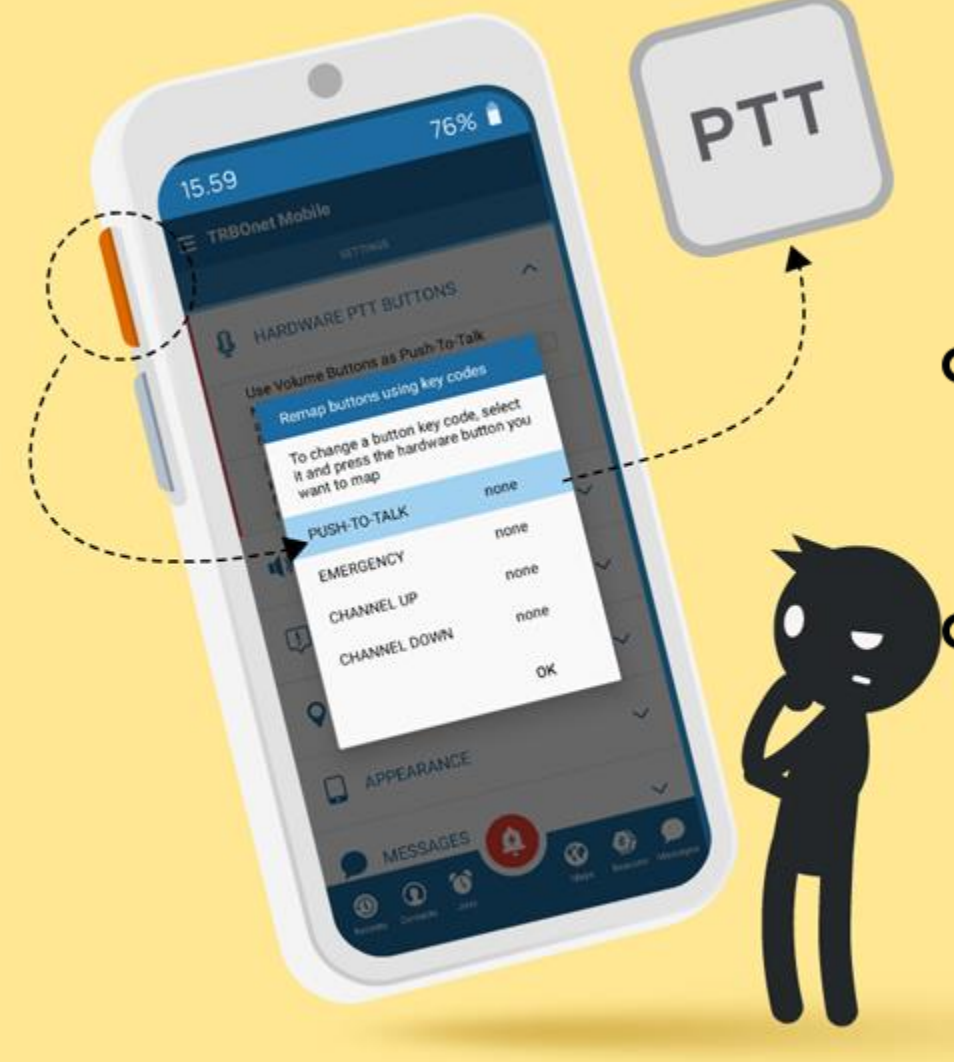

### **Assign actions to hardware buttons**

**O** Push-To-Talk, Emergency and Channel Change actions can be assigned to hardware buttons using key codes

**O** The application must run in the foreground and the smartphone must be unlocked

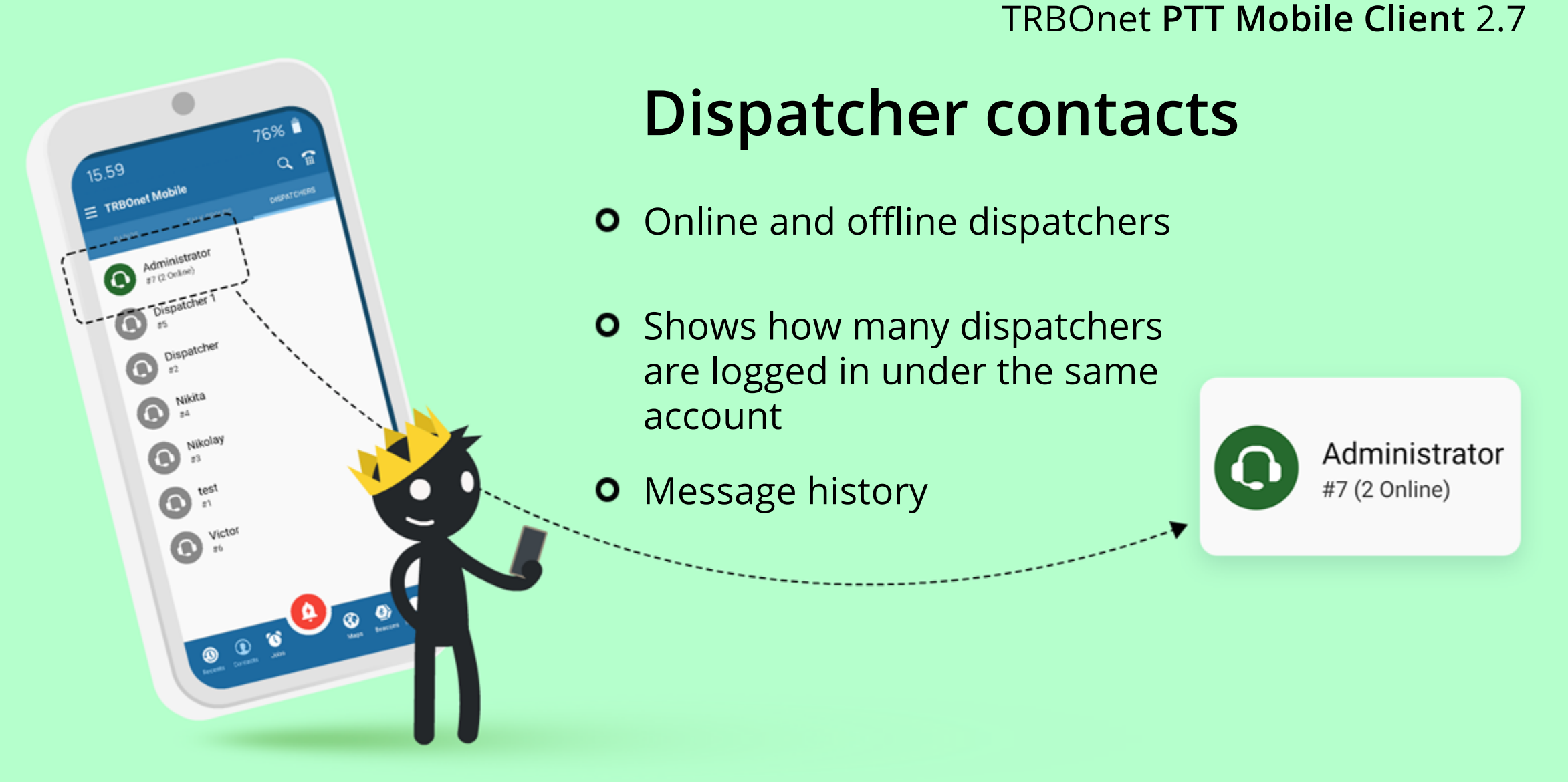

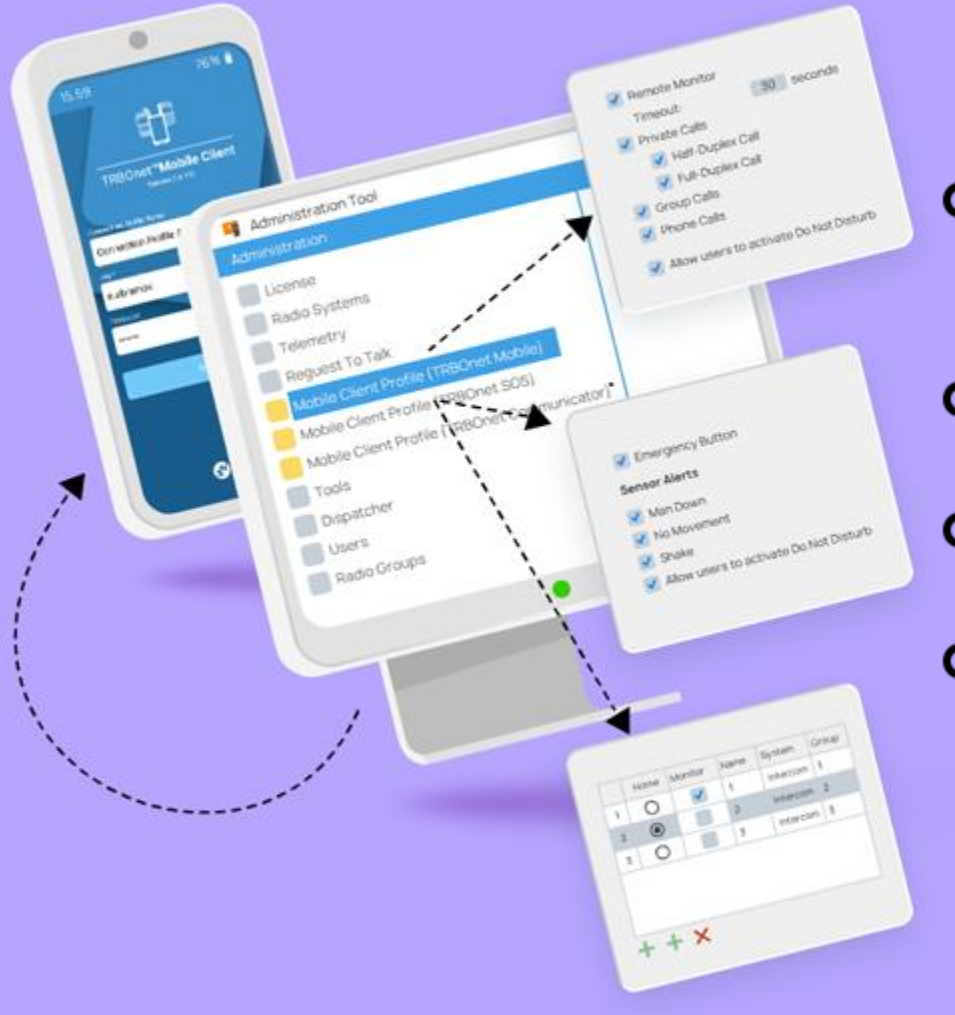

### **Flexible configuration**

- **O** Select which modules and modes are available to users or group of users
- **O** Support for multiple configuration profiles
- **o** Safety features can be enforced remotely
- **O** User can be forced to listen to set channels

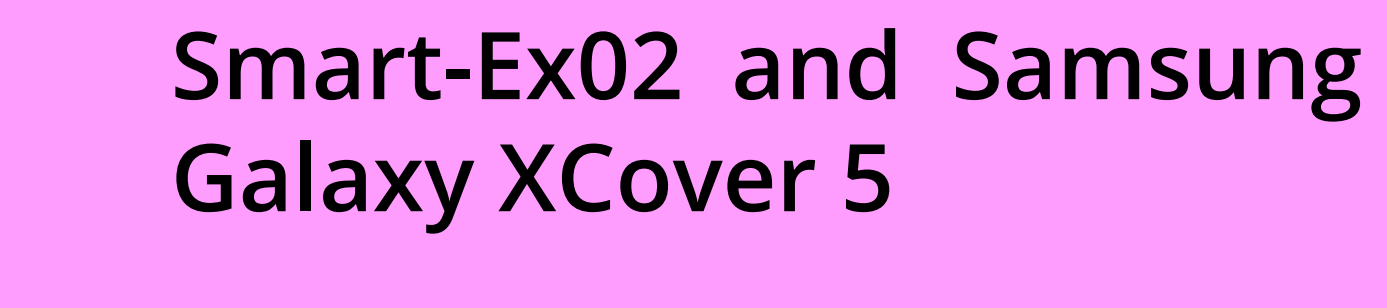

**o** Support for dedicated Push-To-Talk and Emergency buttons

SAMSUNG

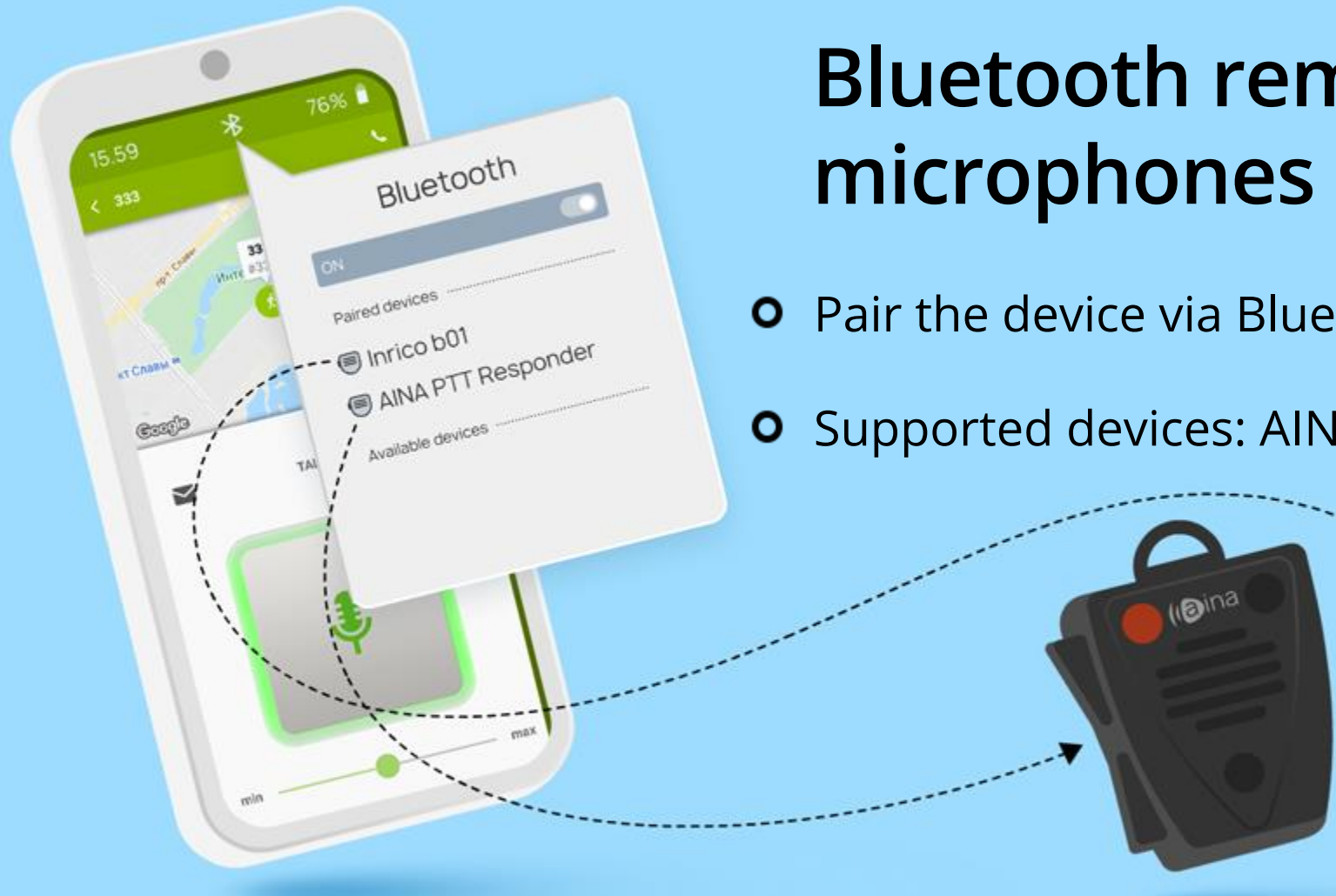

# **Bluetooth remote speaker**

**O** Pair the device via Bluetooth

**O** Supported devices: AINA PTT Responder, Inrico B01

© Neocom Software, All Rights Reserved, 2022

Inrico

 $\overline{\phantom{a}}$ 

### **Home channel announcement**

Channel<br>Switcher

**HOME** 

**CHANNEL** 

**NAME** 

Telosystems

The app says home channel aloud for nondisplay devices, Bluetooth RSM etc. ( TTS and language pack required )

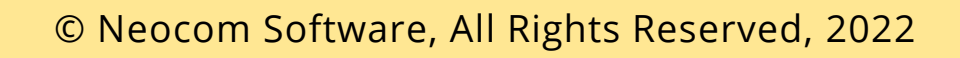

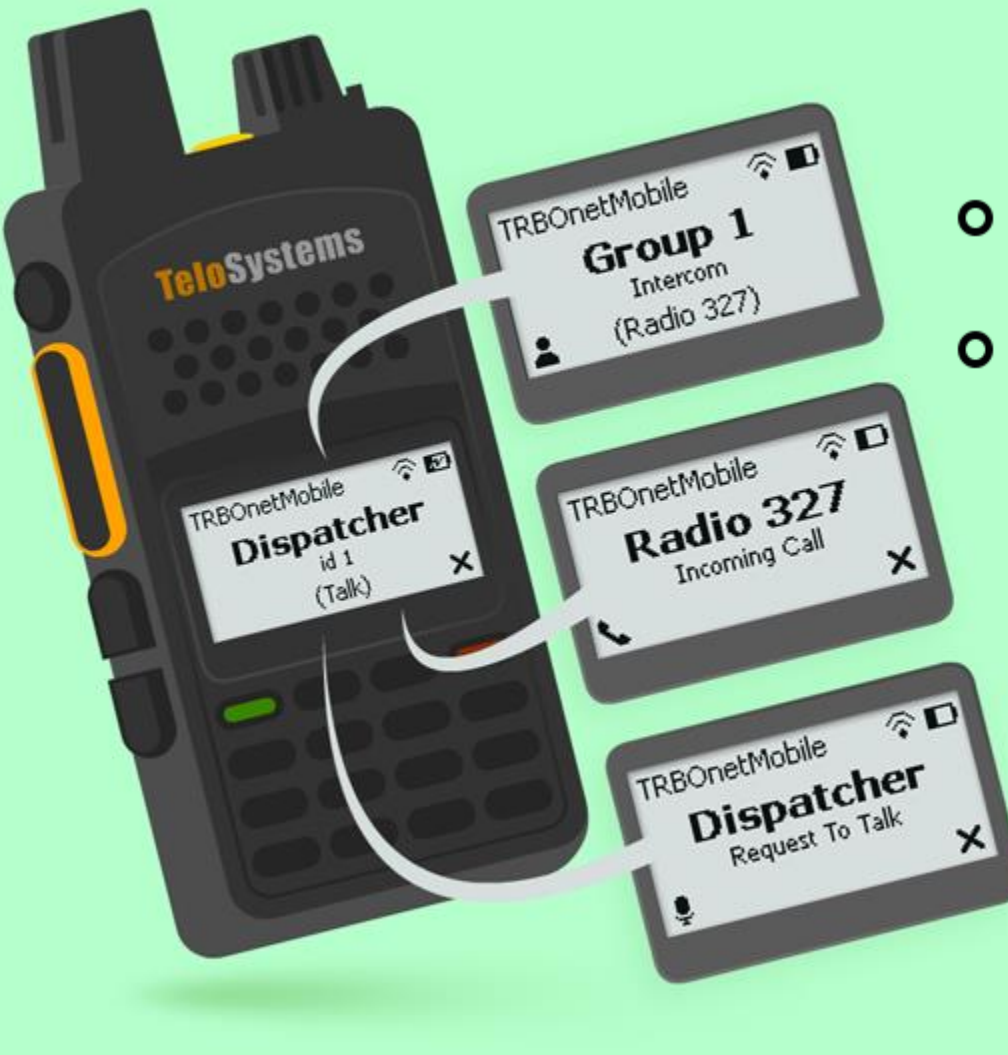

### **Support for Telo 300K**

- New user interface for the smaller screen  $\circ$
- Full-duplex calls, Channel change, Group and private calls, Request To Talk, Emergency alerts

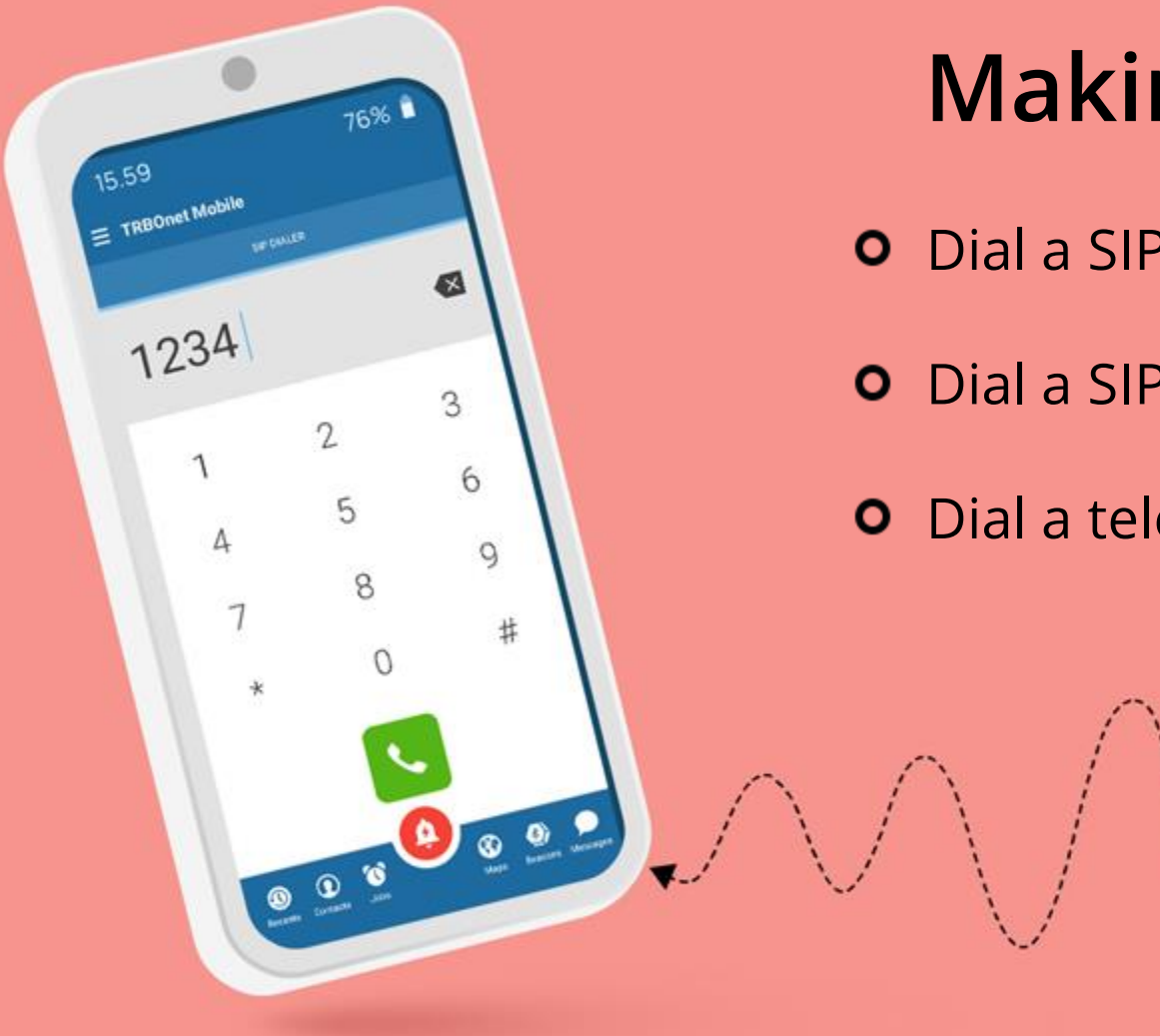

**Making calls**

- Dial a SIP PHONE ID
- Dial a SIP PHONE Name
- Dial a telephone number

© Neocom Software, All Rights Reserved, 2022

m

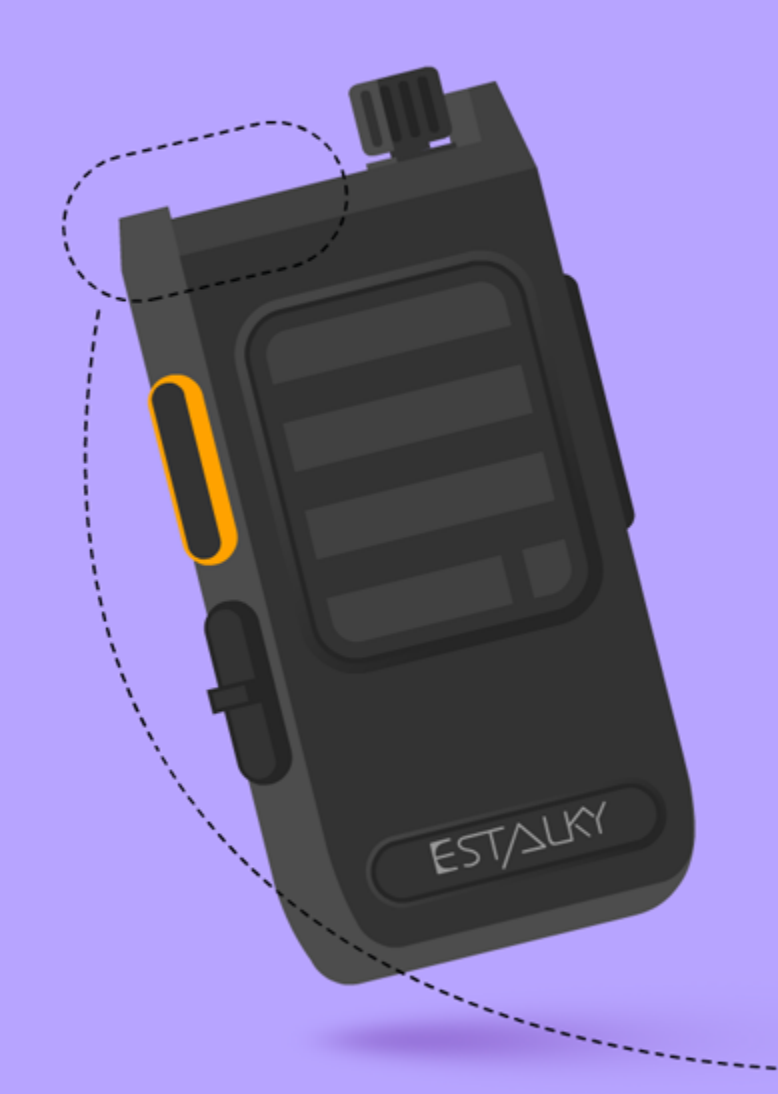

### **Support for Estalky E550**

- **O** New user interface for the smaller screen
- Incoming Full-duplex calls, Channel change,  $\circ$ Group and private calls, Request To Talk, Emergency alerts

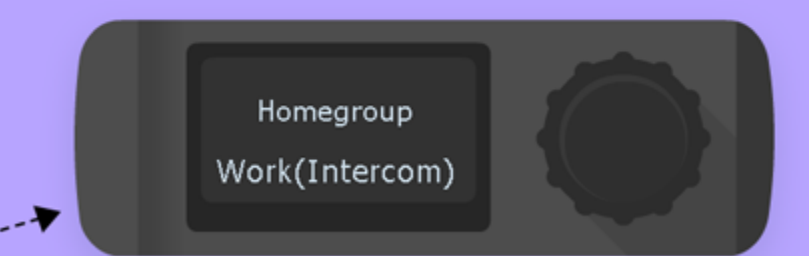

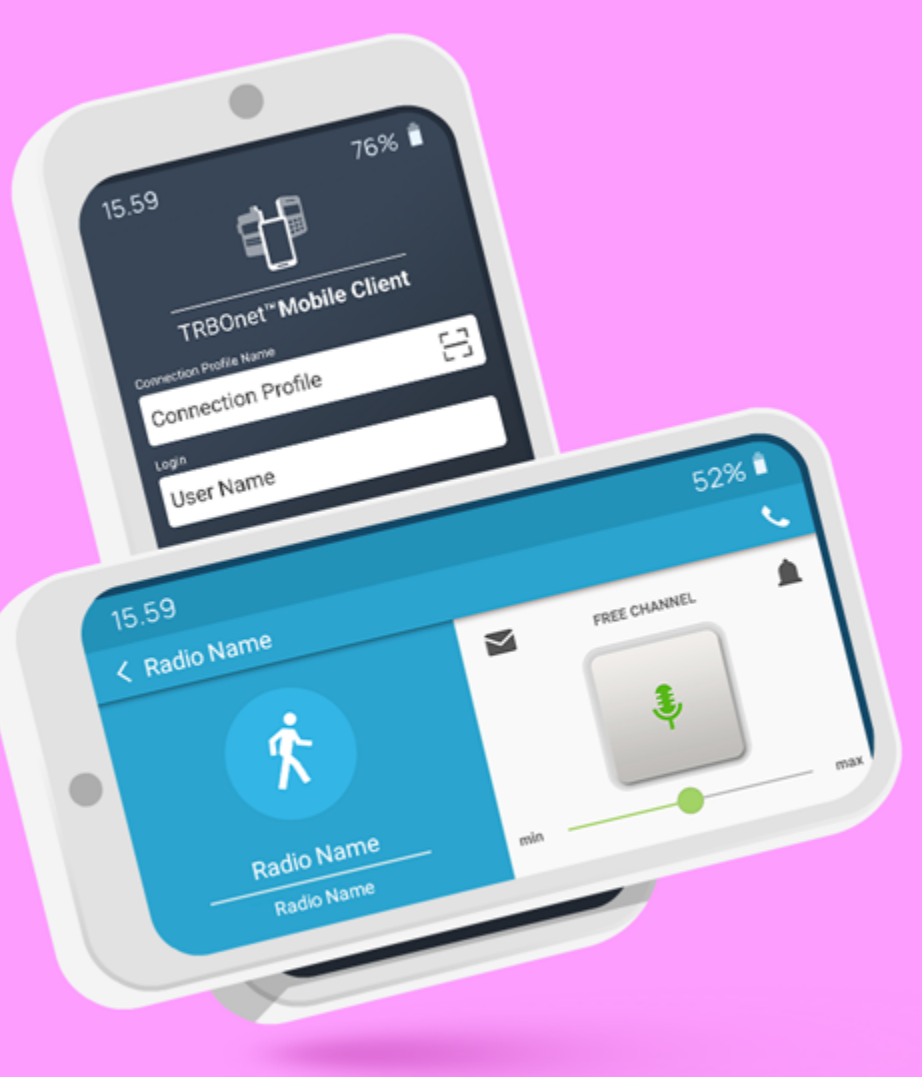

### **Support for landscape and portrait modes**

- Open the login screen of the app and simply turn  $\circ$ your device to select a screen orientation
- **O** The app locks its orientation after login
- Auto rotation must be enabled on your device  $\circ$

### **Motorola Solutions Evolve LTE Handheld**

**o** Support for dedicated Push-To-Talk, Channel Rocker and Emergency buttons.

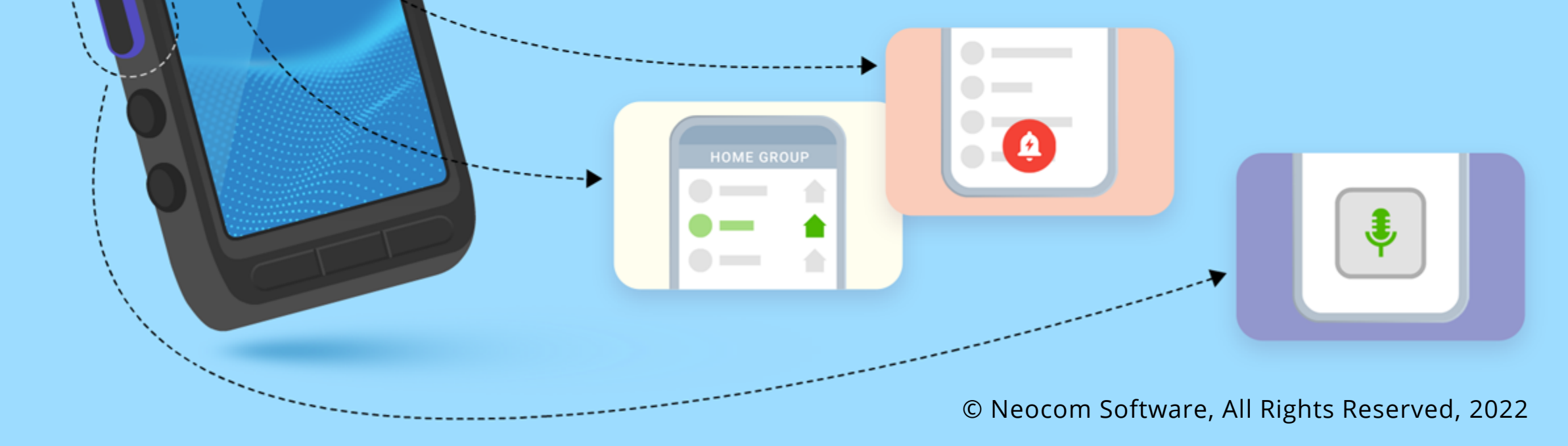

MOTOROLA